# MATH.2720 Introduction to Programming with MATLAB Logical Variables and Programming Structures, Part 2

### Loops

Sometimes you need to execute the same or similar commands a number of times. Loops are good for that purpose. In case of emergency, you can terminate execution of a runaway program by hitting the Ctrl and c keys simultaneously.

#### 1. for loops

Create and run a script file with the following commands to see an example of how a for loop works. This script asks for a positive integer  $n$  as input and sums the integers from 1 to  $n$ . (How could you do this without using a for loop?)

```
n = input('Enter a positive integer ');
err = 0;
if n \approx -\text{abs}(\text{round}(n)) % What is the purpose of this if-else structure?
    err = 1;else
intsum = 0;for i=1:n
    intsum = intsum + i;
end % This ends the for loop
end % This ends the if-else structure
if err
disp('You must enter a positive integer.')
else
fprintf('The sum of the integers from 1 to \lambdai is \lambdai\n',n,intsum)
 % The %i format is for integers
end
```
The variables in a for loop can change in increments other than 1. For example, if you just want to sum the even integers from 2 to  $n$  you can replace the for loop in the previous example with

```
for i=2:2:nintsum = intsum + i;
end
```
You can also put a **for** loop inside another **for** loop. Below is an example of a script file that uses nested for loops to generate a square matrix A with entries  $A_{ij} = i + j$ .

```
n = input('Enter a positive integer: ');A = zeros(n);for i = 1:nfor j = 1:nA(i, j) = i + j;end
end
disp(A)
```
## 2. while loops

Create and run a script file with the following commands to see an example of how a while loop works. This script asks for a positive number a as input and estimates  $\sqrt{a}$  using Newton's Method. Newton's Method applied to the function  $f(x) = x^2 - a$  produces a sequence of numbers  $x_1, x_2, x_3, \ldots$  that converges to a root of  $f$ . Starting with an initial estimate  $x_1$ , successive estimates are calculated using the formula  $x_{n+1} = \frac{x_n}{2}$  $\frac{x_n}{2} + \frac{a}{2x}$  $\frac{a}{2x_n}$ .

```
a = input('Enter a positive number: ');err = 0;tolerance = 1.e-3;if a < = 0err=1;
else
   current_est = a/2;
   new\_est = current\_est/2 + a/(2*current\_est);while abs(new\_est - current\_est) > tolerancecurrent_est = new_est;
        new\_est = current\_est/2 + a/(2*current\_est);end % ends while loop
end % ends if structure
if err
    disp('You must enter a positive number')
else
    fprintf('The square root of %g is approximately %7.3f \n',a,new_est)
```
end

### Practice Problems.

1. Create a script file using the switch-case structure that asks for a student's quiz score (1 - 5) and assigns a letter grade according to the following table.

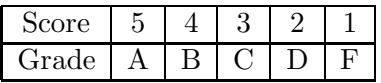

- 2. Create a script file using a for loop that asks the user to input an odd positive integer  $n$  and calculates the sum  $1 + 3 + 5 + \cdots + n$ .
- 3. Approximate the value of the sum  $\sum_{n=1}^{\infty}$  $n=1$ 1  $\frac{1}{n^2}$  by computing a partial sum  $\sum_{n=1}$ N  $n=1$ 1  $\frac{1}{n^2}$ . Use a while loop that terminates when the difference between two successive approximations is less than  $10^{-10}$  (1.e-10 in MATLAB notation).

Compare the value you obtain with the number  $\pi^2/6$ .